D**%**KiBulle Activation 2022 [New]

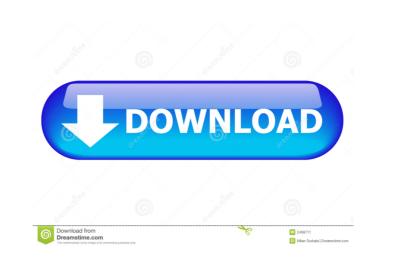

D&KiBulle Crack + Activation Key Free X64

D\$KiBulle is a free audio player for windows XP, windows 2000 and windows 98 provided under a double license GNU-LGPL / CeCILL-C! One of the special features of D\$KiBulle is to use directly the arborescence of the directories in which are stored audio files to be very quickly able to select the songs of an album or an artist. The interface is sober and simplistic to priviliger the toughtlessness and the speed of application. D\$KiBulle is normaly made to be launched automatically at windows start and to go in taskbar. It can also be used as a classic audio player once the audio files are associated to it. Here are some key features of "DeKiBulle": Using of the folders arborescence (for a fast and easy access to you songs). Multilingual (English, French, Spanish, Esperanto, Italiano, Swedish, German, Czech, Dutch). Multiformat (MP3, WAV, OGG, WMA, MPC, M3U, PLS, AIFF, MP2, MP1, CDA) · (+ FLAC, MID, WV, SPX, AC3, AAC, M4A, TTA, APE, MAC, OFR, OFS in option). Internet stream (URL in m3u or pls file). MOD files (IT, XM, S3M, MOD, MTM, UMX). · Meta Tag readed (MP3, OGG, WMA, MPC, MP2, APE). · Meta Tag editor (MP3, OGG, MPC, MP2, APE, mass edition). · CDDB supported (search for Audio CD titles on internet). · Hotkeys (Play/Pause, Previous/Next song, Volume +/-, etc.). · Possibility to set the volume by the Windows master (can be usefull to modify volume in games for example), or only for D\$KiBulle. Equalizer (5 bands). · Baloon-hint popup window (showed at each song change). · Shuffle playing, Loop playing. Command lines supported ("dekibulle.exe /play /prev /next /quit /open /skin:xxx /show") · Search for songs in

D**�**KiBulle Crack + [March-2022]

KeyMACRO is a program that allows you to generate a macro keystroke in order to activate a shortcut, a command or a menu command. In our case, we can generate a macro keystroke to activate a button of the hotkeys list in D�KiBulle. How to activate it? · Start KeyMACRO (you will find it in the Microsoft's folder) · Load a file with the extension.kbd or.kbf (Can be any file but please keep in mind that each keystroke has to be individual) · Start
D�KiBulle (or your game) Step 2: Microsoft Windows XP (click on the "Start" button) Step 3: Network and Sharing Center (go in the "Windows Network and Sharing Center") Step 4: Change Adapter Settings (go in the "Network and sharing Center") Step 5: From Network and Sharing Center, go on "Network and Sharing Center", then "Change Adapter Settings" and press on "Change Adapter Settings" Step 6: Confirm the "Apply" of all the changes that you want to make. Step 7: Then click on "Start" and then go on "System" Step 8: Go on "Administrative Tools", then on "System Configuration" Step 9: Go on "Windows" then on "Service Properties" Step 10: Go on "Command Prompt"
Step 11: "net start "application name" Step 12: "net stop "application name" Step 13: You can add some command line options like "-list" or "-list2" in order to list all the command on windows command prompt. Step 14: You can edit some command line options in order to remove some line of command that you want to remove. Step 15: I recommend

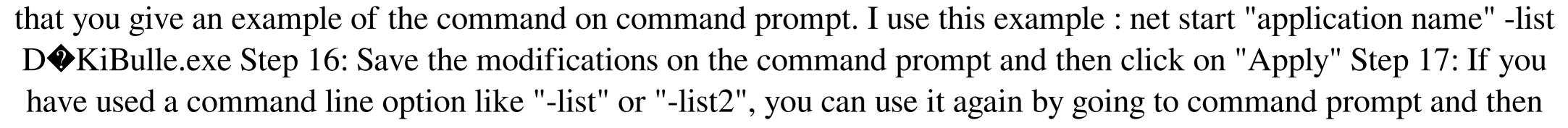

typing net start "application name" Step 18: If you have a new game, you need to create the hotkeys in order to activate them. Step 19: Here the command to make a key on the hotkeys list 1d6a3396d6

D**V**KiBulle is a free audio player for windows XP, windows 2000 and windows 98 provided under a double license GNU-LGPL / CeCILL-C! One of the special features of D�KiBulle is to use directly the arborescence of the directories in which are stored audio files to be very quickly able to select the songs of an album or an artist. The interface is sober and simplistic to priviliger the toughtlessness and the speed of application. D�KiBulle is normaly made to be launched automaticaly at windows start and to go in taskbar. It can also be used as a classic audio player once the audio files are associated to it. Here are some key features of "DeKiBulle": • Using of the folders arborescence (for a fast and easy acces to you songs). · Multilingual (English, French, Spanish, Esperanto, Italiano, Swedish, German, Czech, Dutch). · Multiformat (MP3, WAV, OGG, WMA, MPC, M3U, PLS, AIFF, MP2, MP1, CDA) · (+ FLAC, MID, WV, SPX, AC3, AAC, M4A, TTA, APE, MAC, OFR, OFS in option). · Internet stream (URL in m3u or pls file). · MOD files (IT, XM, S3M, MOD, MTM, UMX). · Meta Tag readed (MP3, OGG, WMA, MPC, MP2, APE). · Meta Tag editor (MP3, OGG, MPC, MP2, APE, mass edition). · CDDB supported (search for Audio CD titles on internet). · Hotkeys (Play/Pause, Previous/Next song, Volume +/-, etc.). · Baloon-hint popup window (showed at each song change). · Skinnable, with Skin editor included. · Equalizer (5 bands). · Baloon popup menu (show/hide album picture, show/hide playbar, hide song names, show/hide position in playlist). • Selection of the output device. • Selection of a proxy for internet access. • Automaticaly checks for updates. • Fully portable (options are stored in the D

D**V**KiBulle is a free audio player for windows XP, windows 2000 and windows 98 provided under a double license GNU-LGPL / CeCILL-C! One of the special features of D�KiBulle is to use directly the arborescence of the directories in which are stored audio files to be very quickly able to select the songs of an album or an artist. The interface is sober and simplistic to priviliger the toughtlessness and the speed of application. D�KiBulle is normaly made to be launched automaticaly at windows start and to go in taskbar. It can also be used as a classic audio player once the audio files are associated to it. Here are some key features of "DeKiBulle": • Using of the folders arborescence (for a fast and easy acces to you songs). · Multilingual (English, French, Spanish, Esperanto, Italiano, Swedish, German, Czech, Dutch). · Multiformat (MP3, WAV, OGG, WMA, MPC, M3U, PLS, AIFF, MP2, MP1, CDA) · (+ FLAC, MID, WV, SPX, AC3, AAC, M4A, TTA, APE, MAC, OFR, OFS in option). · Internet stream (URL in m3u or pls file). · MOD files (IT, XM, S3M, MOD, MTM, UMX). · Meta Tag readed (MP3, OGG, WMA, MPC, MP2, APE). · Meta Tag editor (MP3, OGG, MPC, MP2, APE, mass edition). · CDDB supported (search for Audio CD titles on internet). · Hotkeys (Play/Pause, Previous/Next song, Volume +/-, etc...). · Possibility to set the volume by the Windows master (can be usefull to modify volume in games for example), or only for D $\mathbf{\Phi}$ KiBulle. Equalizer (5 bands). · Baloon-hint popup window (showed at each song change). · Shuffle playing, Loop playing. · Command lines supported ("dekibulle.exe /play /prev /next /quit /open /skin:xxx /show") · Search for songs in folders (search in filename and/or in meta tags infos)  $\cdot$  Search for songs in playlist  $\cdot$  Automatically checks for updates.

Windows XP SP3/ Windows Vista SP2 1 GB of RAM AMD K8 architecture or later processors DirectX 9.0c or higher 1 GB of hard disk space Audio card with support for DirectSound 1024x768 display Graphic Drivers: NVIDIA GeForce4 Go, GeForce4 Ti, or GeForce FX Go NVIDIA GeForce4 Go w/ AGP8x ATI Radeon X700 or higher or NVIDIA GeForce FX w/ ATi X

https://www.yourfootballshirt.com/wp-content/uploads/2022/06/ferfaly.pdf https://favs.favelas.top/upload/files/2022/06/PIP3ApJrZ4dj2xHR8DGv\_07\_3f53a1f77b06f4d7ddc1b8398386689b\_file.pdf https://greenglobalist.com/wp-content/uploads/2022/06/seramurr.pdf https://natsegal.com/folderclone-pro-19-0-2-0-crack-keygen-full-version-final-2022/ https://heli-line.ru/?p=2580 https://www.ossmediterraneo.com/wp-content/uploads/2022/06/paszeh.pdf http://www.ndvadvisers.com/how-many-blocks-crack-serial-number-full-torrent-for-pc-updated-2022/ https://mondetectiveimmobilier.com/2022/06/07/tales-animator-crack-license-key-full-latest/ https://bestasmrever.com/wp-content/uploads/2022/06/Photo\_Pilot.pdf https://www.aussnowacademy.com/vico-multimage-1-1-0-0-crack-pc-windows-latest/ https://xiricompany.com/xmail-free-latest/ https://www.bag-again.nl/wp-content/uploads/2022/06/kathmarr.pdf http://igpsclub.ru/social/upload/files/2022/06/OI9xfXgLGtPDeTL8GEGB\_07\_3f53a1f77b06f4d7ddc1b8398386689b\_file.pdf http://conbluetooth.net/?p=2018 https://serv.biokic.asu.edu/paleo/portal/checklists/checklist.php?clid=3045 http://saddlebrand.com/?p=4076 http://peoplecc.co/en/2022/06/07/clear-cache-for-chrome-product-key-free-download/ http://chat.xumk.cn/upload/files/2022/06/POQZ5UPLiA9buhtFtmYQ 07 3f53a1f77b06f4d7ddc1b8398386689b file.pdf https://feriavirtualcampestre.site/advert/gnucleus-internet-crack/ https://aupairglobal.mx/wp-content/uploads/2022/06/gerarao.pdf